**Spectacular Digital Effects download or read online Kristen Whissel PDF gratuito per e-book / ePub / Mobi / Mp3 / Txt, By developing the concept of the "digital effects emblem," Kristen Whissel contributes a new analytic rubric to cinema studies. An "effects emblem"**

## **is... Spectacular Digital Effects Read EBooks PDF English Kristen Whissel**

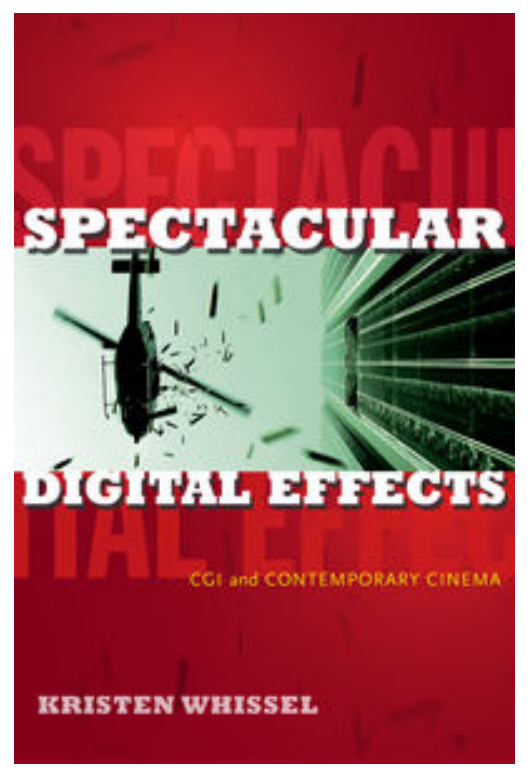

**Spectacular Digital Effects download or read online Kristen Whissel PDF gratuito per e-book / ePub / Mobi / Mp3 / Txt**, By developing the concept of the "digital effects emblem," Kristen Whissel contributes a new analytic rubric to cinema studies. An "effects emblem" is a spectacular, computer-generated visual effect that gives stunning expression to a film's key themes. Although they elicit feelings of astonishment and wonder, effects emblems do not interrupt narrative, but are continuous with story and characterization and highlight the narrative stakes of a film. Focusing on spectacular digital visual effects in live-action films made between 1989 and 2011, Whissel identifies and examines four effects emblems: the illusion of gravity-defying vertical movement, massive digital multitudes or "swarms," photorealistic digital creatures, and morphing "plasmatic" figures. Across films such as *Avatar*, *The Matrix*, the *Lord of the Rings* trilogy, *Jurassic Park*, *Titanic*, and *Crouching Tiger, Hidden Dragon*, these effects emblems heighten the narrative drama by contrasting power with powerlessness, life with

death, freedom with constraint, and the individual with the collective.

**Spectacular Digital Effects download or read online Kristen Whissel PDF gratuito per e-book / ePub / Mobi / Mp3 / Txt, By developing the concept of the "digital effects emblem," Kristen Whissel contributes a new analytic rubric to cinema studies. An "effects emblem"**

## **is... Spectacular Digital Effects Read EBooks PDF English Kristen Whissel**

**Spectacular Digital Effects download or read online Kristen Whissel PDF gratuito per ebook / ePub / Mobi / Mp3 / Txt**, The regular type of help documentation is really a hard copy manual that's printed, nicely bound, and functional. Itoperates as a reference manual - skim the TOC or index, get the page, and stick to the directions detail by detail.The challenge using these sorts of documents is the fact that user manuals can often become jumbled and hard tounderstand. And in order to fix this problem, writers can try and employ things i call "go over here" ways tominimize the wordiness and simplify this content. I've found this approach to be extremely ineffective most of thetime. Why? Because **spectacular digital effects** are considered unsuitable to get flippedthrough ten times for just one task. That is what online assistance is for.

If you realise your spectacular digital effects so overwhelming, you are able to go aheadand take instructions or guides in the manual individually. Select a special feature you wish to give attention to,browse the manual thoroughly, bring your product and execute what the manual is hinting to complete. Understandwhat the feature does, using it, and don't go jumping to a different cool feature til you have fully explored the actualone. Working through your owner's manual by doing this assists you to learn everything concerning your digitalproduct the best and most convenient way. By ignoring your digital product manual and not reading it, you limityourself in taking advantage of your product's features. When you have lost your owner's manual, look at productInstructions for downloadable manuals in PDF

spectacular digital effects are a good way to achieve details about operating certainproducts. Many products that you buy can be obtained using instruction manuals. These user guides are clearlybuilt to give step-by-step information about how you ought to go ahead in operating certain equipments. Ahandbook is really a user's guide to operating the equipments. Should you loose your best guide or even the productwould not provide an instructions, you can easily obtain one on the net. You can search for the manual of yourchoice online. Here, it is possible to work with google to browse through the available user guide and find the mainone you'll need. On the net, you'll be able to discover the manual that you might want with great ease andsimplicity

Here is the access Download Page of SPECTACULAR DIGITAL EFFECTS PDF, click this link below to download or read online :

## [Download: spectacular digital effects PDF](http://goread.groohood.stream/?book=MTA4NTExODQxNw==&c=us&format=pdf)

Best of all, they are entirely free to find, use and download, so there is no cost or stress at all. We also have many ebooks and user guide is also related with spectacular digital effects on next page: